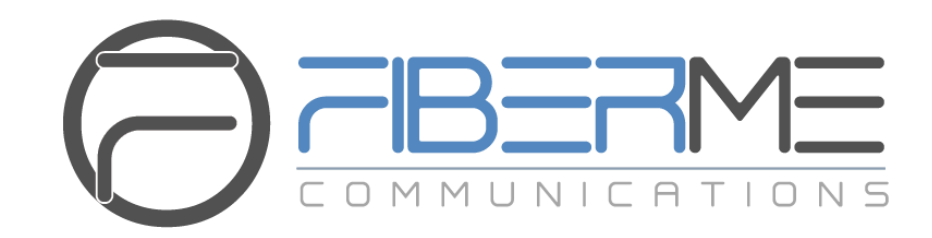

# **FIBERME Communications LLC.**

FCM5404 Dial Pattern

- Dial Pattern.
- Inbound routes.
- Outbound routes.

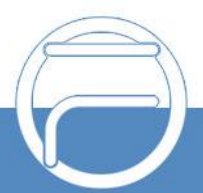

## **Table of Content**

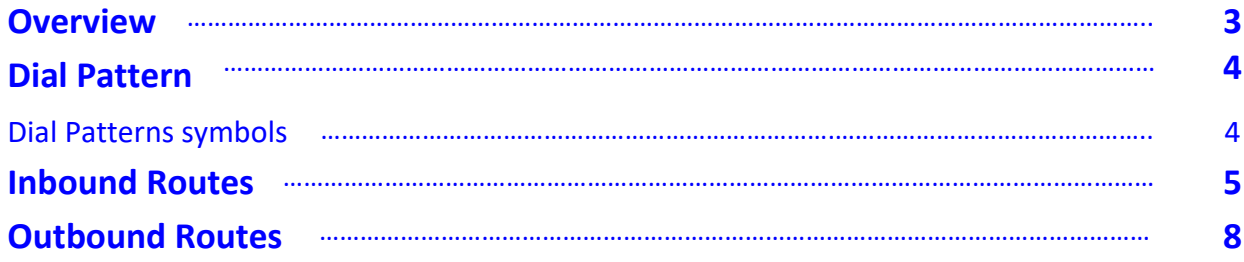

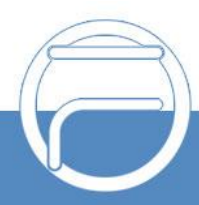

### <span id="page-2-0"></span>**Overview:**

In this document, Dial pattern of FCM5404 will be discussed furtherly to help in understanding the dial pattern symbols and concept to achieve a specific call routing based on the caller or callee number to achieve more advanced call distribution.

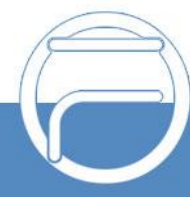

### <span id="page-3-0"></span>**Dial Pattern**

By understanding dial patterns and the symbols related with it, we use them to achieve a certain dial pattern to make a certain call routing on FCM5404 either inbound or outbound calls.

FCM5404 has some certain signs can be used to make a pattern for inbound and outbound routes, when extensions dial any number from its endpoint, the pattern configured on the outbound route when match the dialed number it will allow the extension to make outbound call through that route.

And vice versa, when a "DID number" or "Caller ID Pattern" in an "Inbound route", when a call dial into FCM5404 and match the pattern configured for it, it will allow the call to reach its destination.

#### **Dial Pattern symbols: -**

<span id="page-3-1"></span>In general, there are some symbols used for set a Dial pattern or DID number to set complete call control routing.

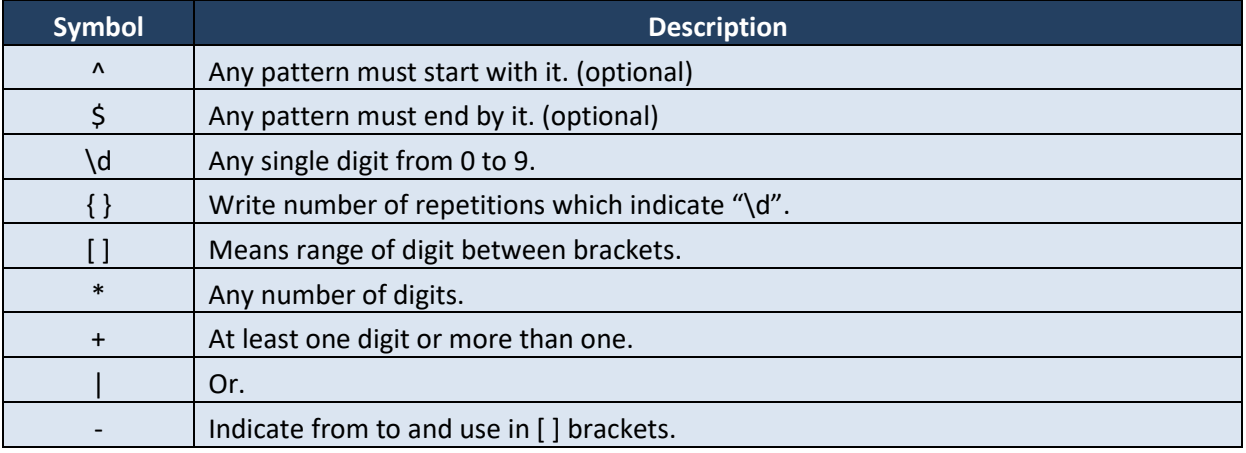

And here are some examples to declare how to use those symbols: -

#### (123|124|125)

It means the dialed number must be 123 or 124 or 125 only,

#### 123[4-6]

It means the dialed number must be 4 digits, and it must start with 123 then any number between 4 to 6 Example 1234 or 1235 or 1236

#### 123\d

It means the dialed number must be 4 digits, and it must start with 123, and then any digits between 0 and 9 Example 1234 or 1235 or 1236 or 1237 or 1238 or 1239 or 1230

#### 123\d+

It means the dialed number must be at least 4 digits or more, it must start with 123, and then any digits between 0 and 9

Example 1234, 12300, ..., 123456789, etc.

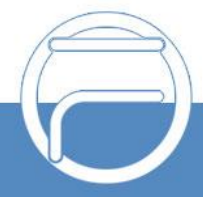

#### 123\d\*

It means the dialed number must be at least 3 digits or more, it must start with 123 only or then any digits between 0 and 9 Example 123, 1234, 12300, ..., 123456789, etc.

#### 123\d{3}

It means the dialed number must be 6 digits, it must start with 123, and then any 3 digits between 0 and 9. Example 123456, 123745, 123321, ..., 123124, etc.

### <span id="page-4-0"></span>**Inbound Routes:**

On FCM5404 web GUI, go to **"Call Control** → **Inbound Routes"** and delete the existing default route.

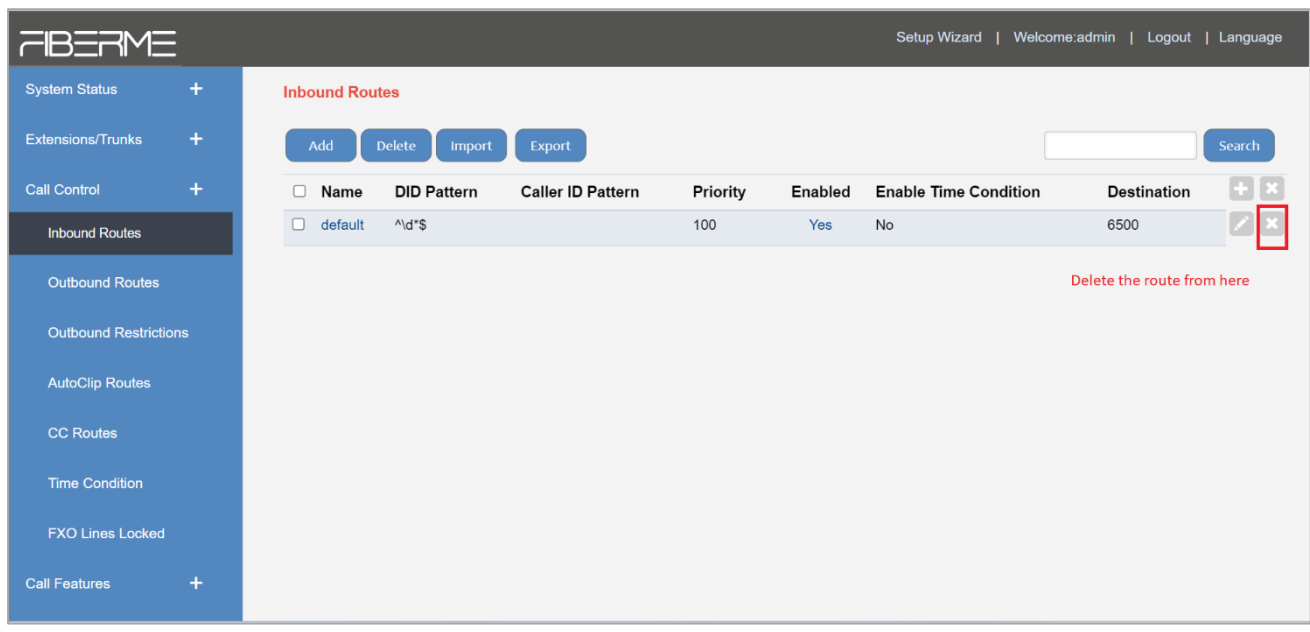

Click on **"Add"** to configure a new route.

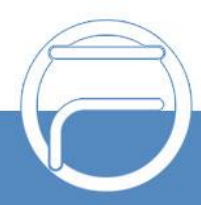

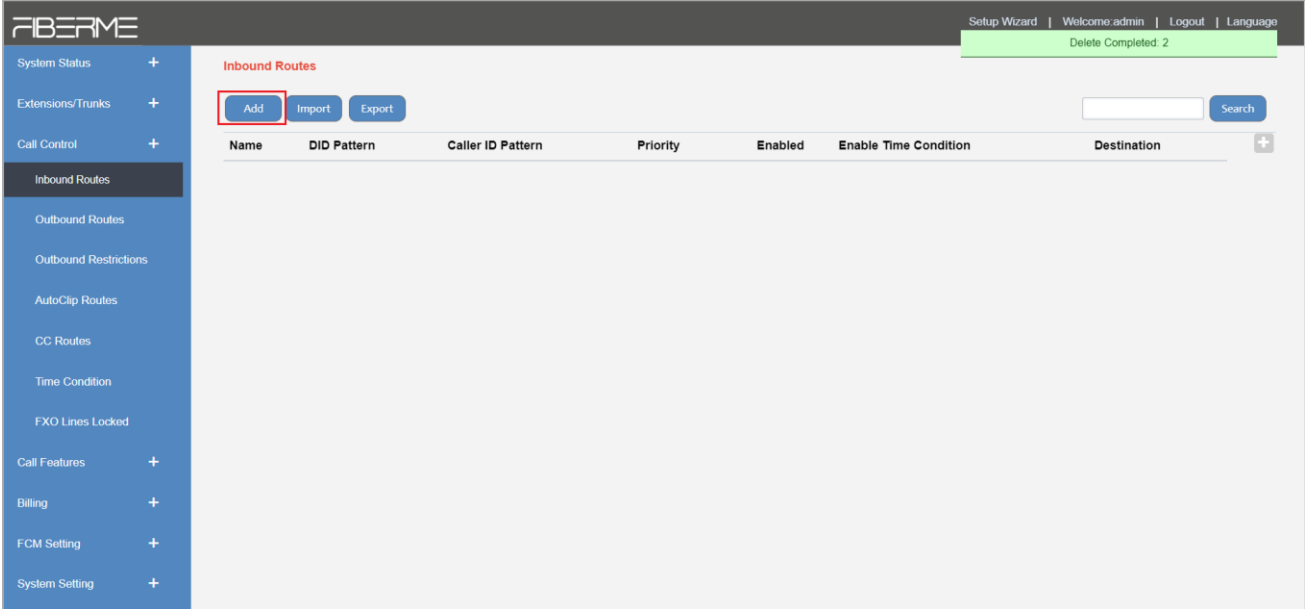

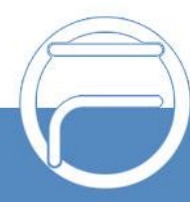

A new window will appear to fill parameters of that route.

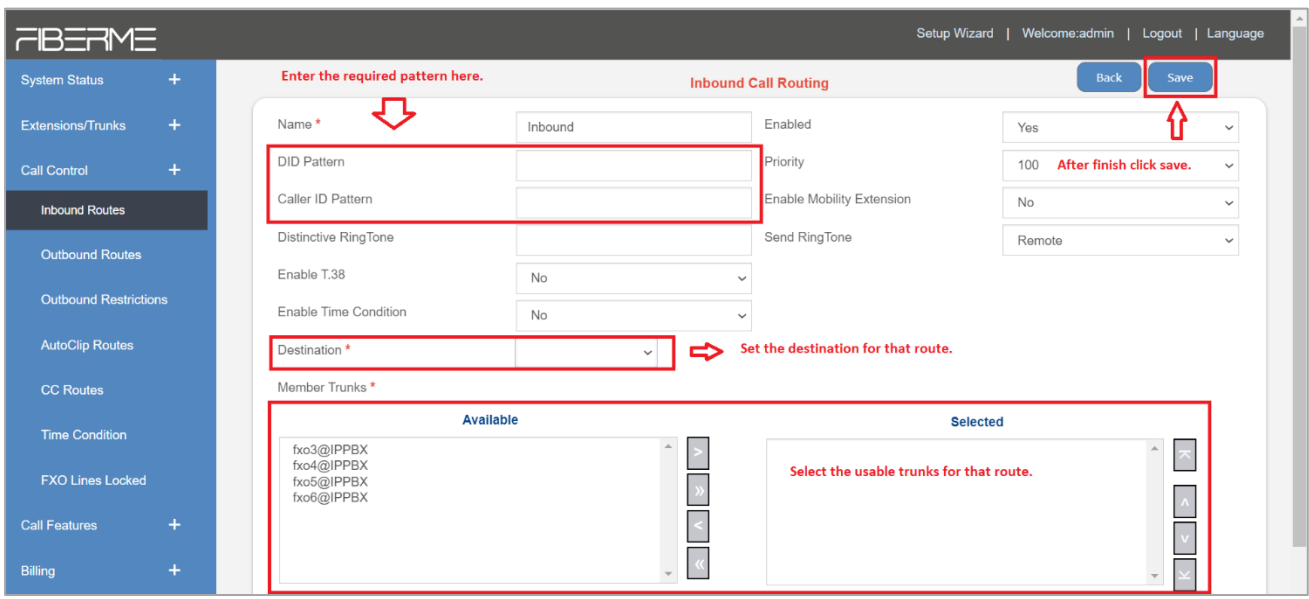

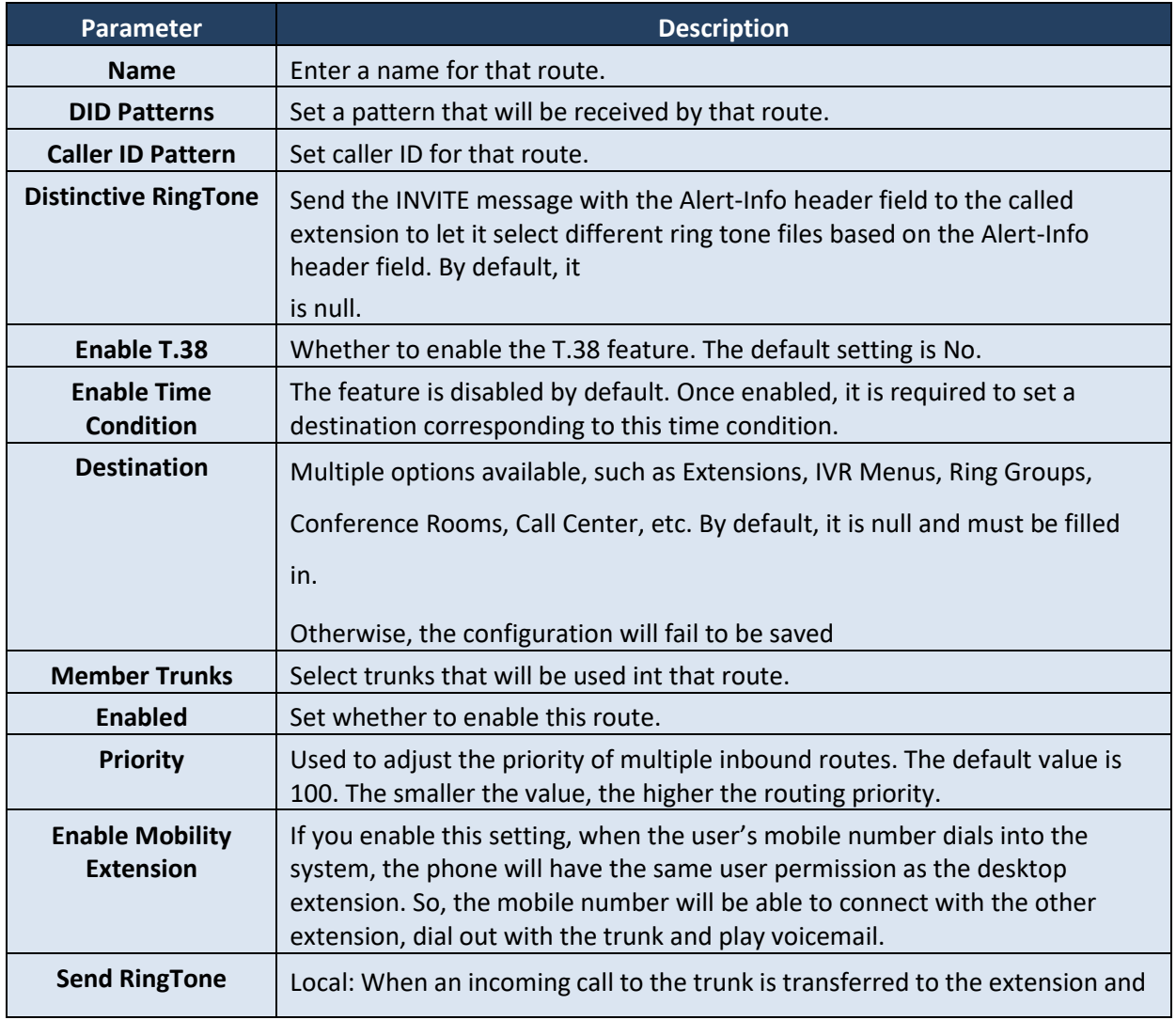

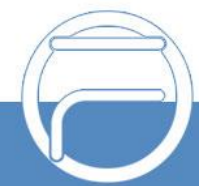

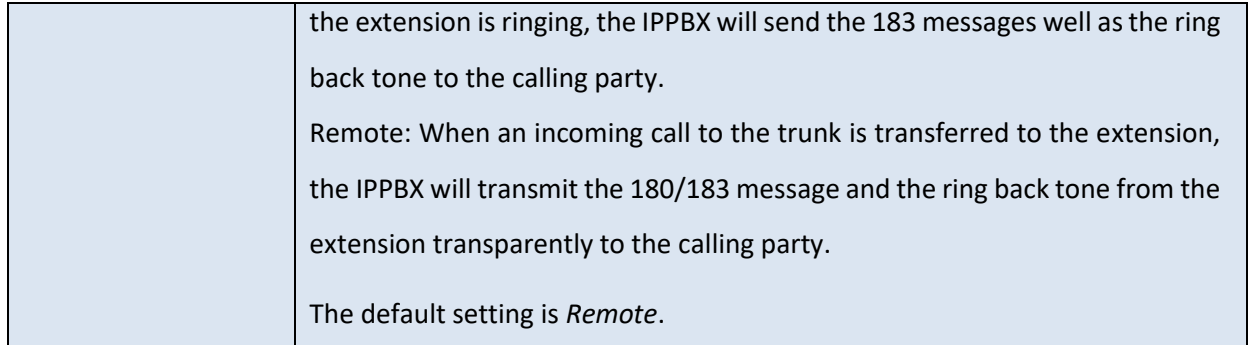

Set the DID number to a group of consecutive extension numbers. Please fill in the DID number range, select "Destination" as "Extension Range" and fill in the corresponding extension range. For example, DID range: 5503301-5503305, extension range: 1001-1005.

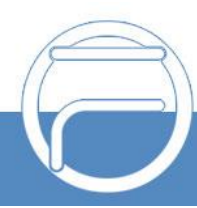

### <span id="page-8-0"></span>**Outbound Routes:**

On FCM5404 web GUI, go to **"Call Control** → **Outbound Routes"** and delete the existing default route.

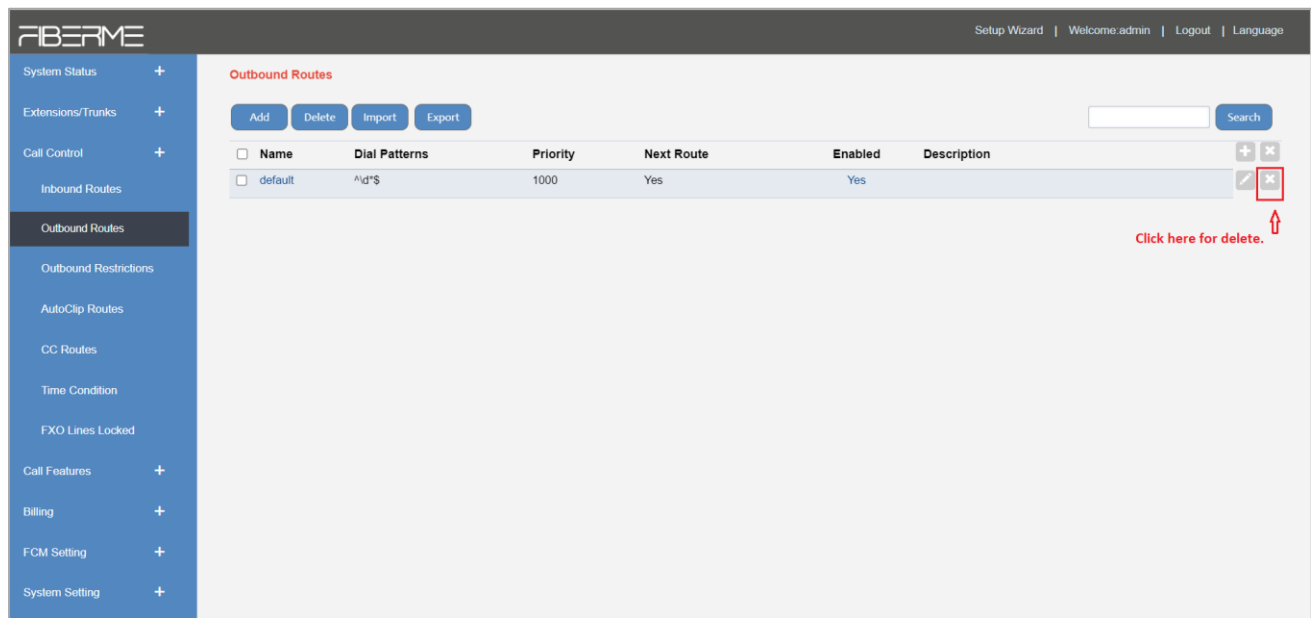

Click on **"Add"** to configure a new route.

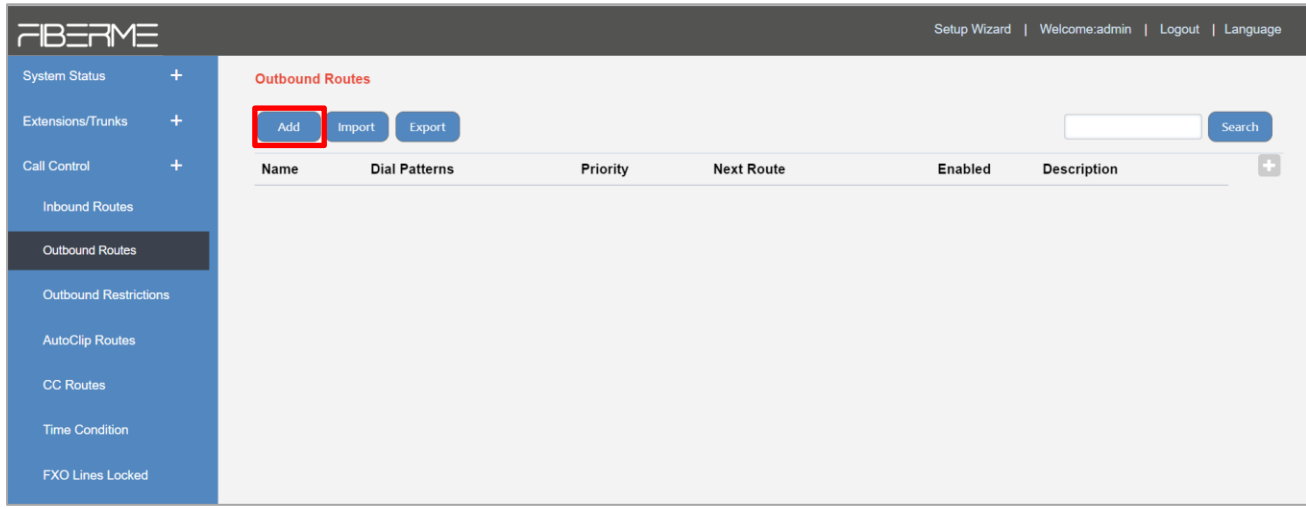

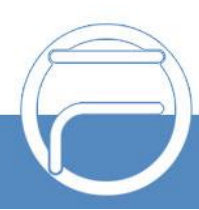

A new window will appear to fill parameters of that route.

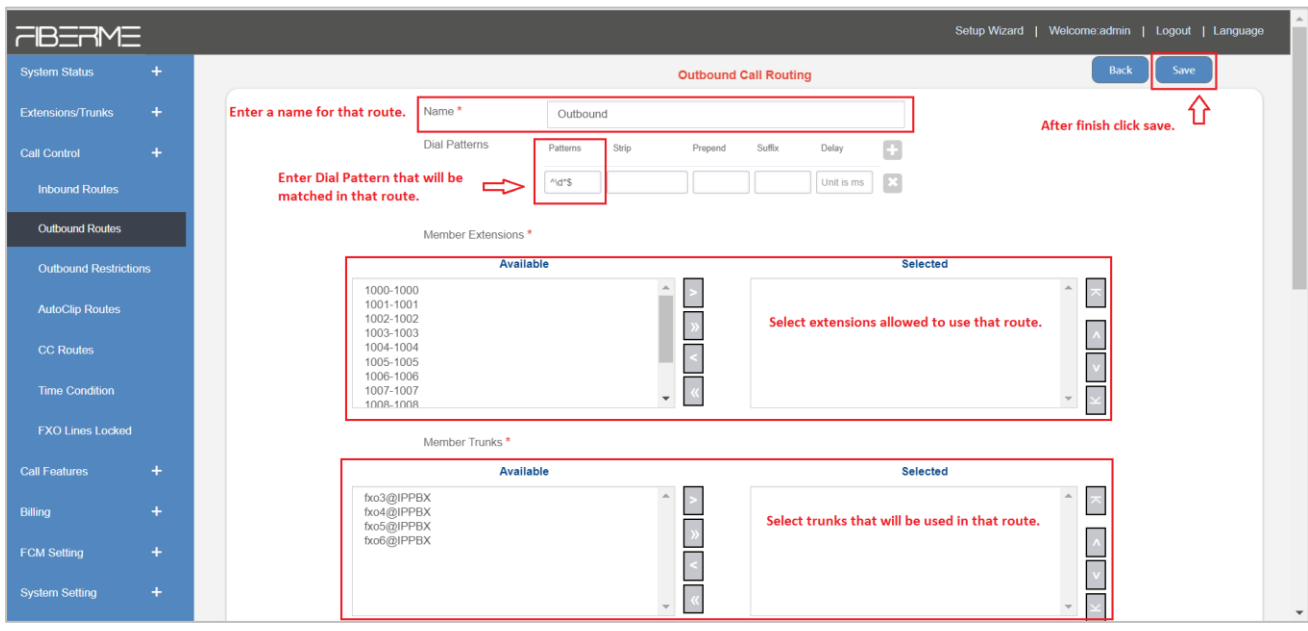

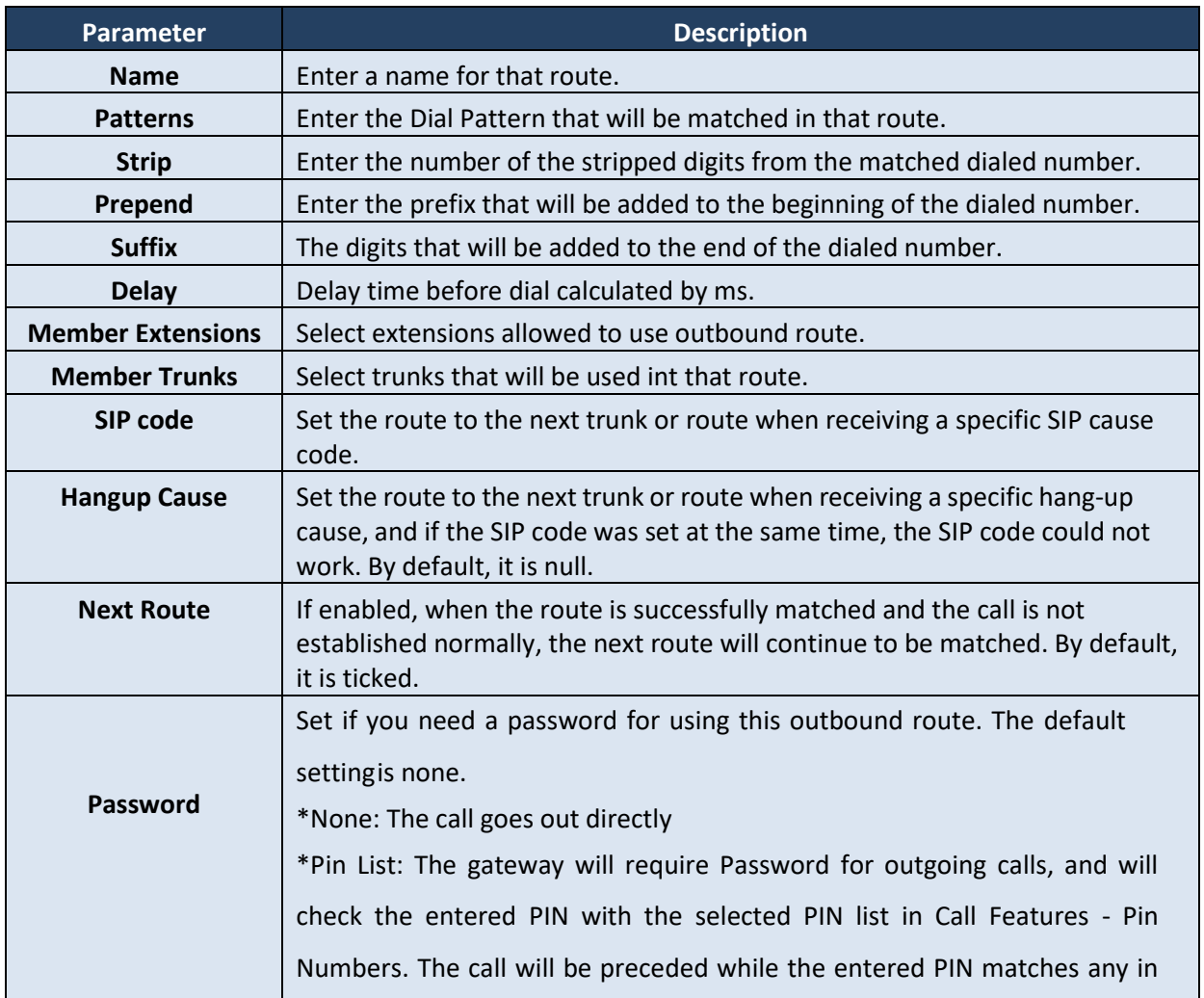

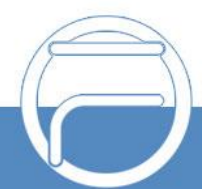

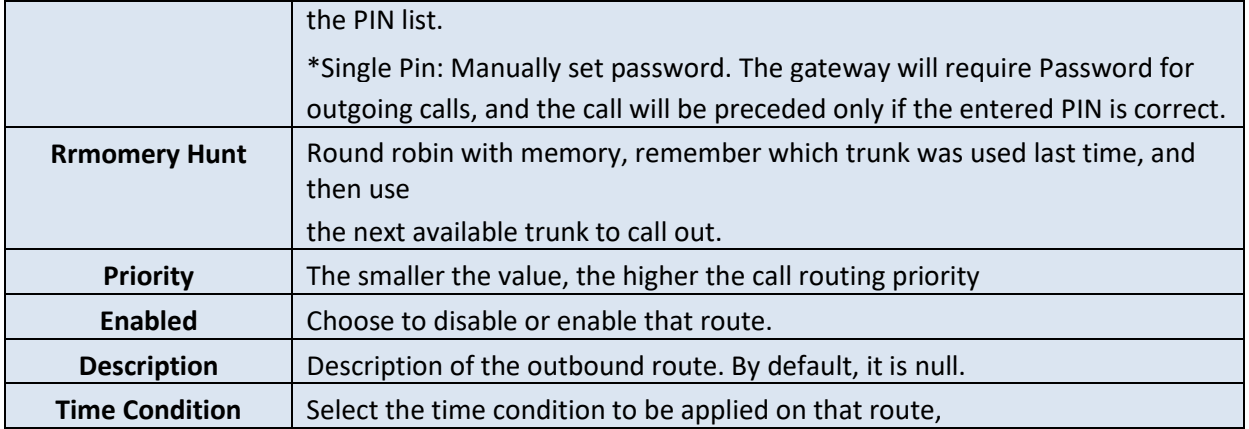

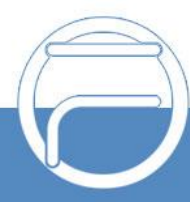